*DC Shunt Motor Formulas...* 1/14

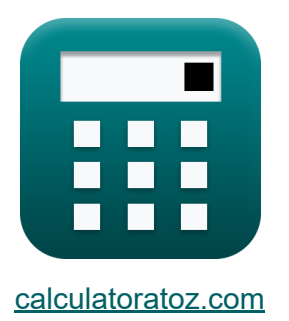

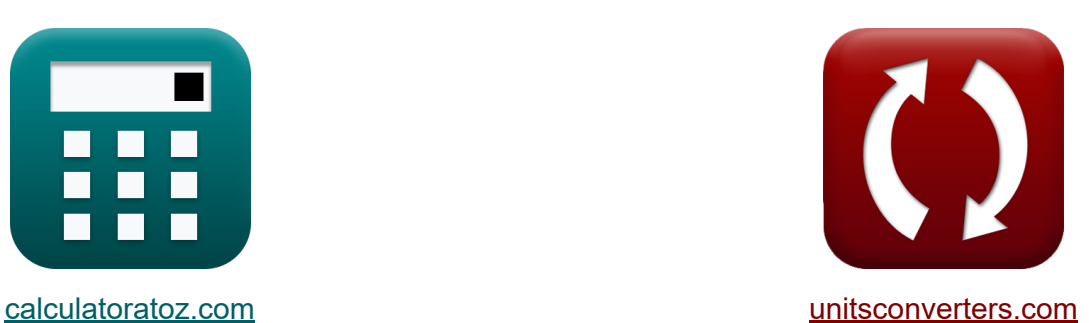

# **Шунтирующий двигатель постоянного тока Формулы**

Примеры!

[Калькуляторы!](https://www.calculatoratoz.com/ru) Примеры! [Преобразования!](https://www.unitsconverters.com/ru)

Закладка **[calculatoratoz.com](https://www.calculatoratoz.com/ru)**, **[unitsconverters.com](https://www.unitsconverters.com/ru)**

Самый широкий охват калькуляторов и рост - **30 000+ калькуляторов!** Расчет с разными единицами измерения для каждой переменной - **Встроенное преобразование единиц измерения!** Самая широкая коллекция измерений и единиц измерения - **250+**

**измерений!**

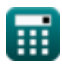

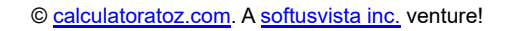

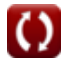

## Не стесняйтесь ПОДЕЛИТЬСЯ этим документом с друзьями!

*[Пожалуйста, оставьте свой отзыв здесь...](https://docs.google.com/forms/d/e/1FAIpQLSf4b4wDgl-KBPJGChMJCxFlqrHvFdmw4Z8WHDP7MoWEdk8QOw/viewform?usp=pp_url&entry.1491156970=%D0%A8%D1%83%D0%BD%D1%82%D0%B8%D1%80%D1%83%D1%8E%D1%89%D0%B8%D0%B9%20%D0%B4%D0%B2%D0%B8%D0%B3%D0%B0%D1%82%D0%B5%D0%BB%D1%8C%20%D0%BF%D0%BE%D1%81%D1%82%D0%BE%D1%8F%D0%BD%D0%BD%D0%BE%D0%B3%D0%BE%20%D1%82%D0%BE%D0%BA%D0%B0%20%D0%A4%D0%BE%D1%80%D0%BC%D1%83%D0%BB%D1%8B)*

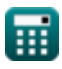

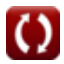

## Список 23 Шунтирующий двигатель постоянного тока Формулы

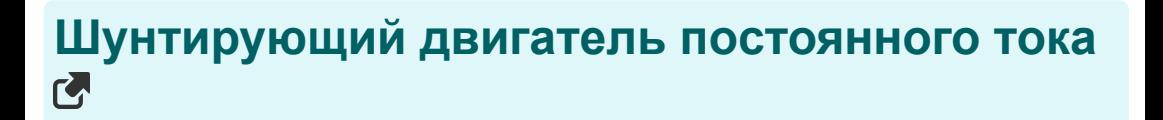

## Текущий С

## 1) Ток возбуждения шунтирующего двигателя постоянного тока С

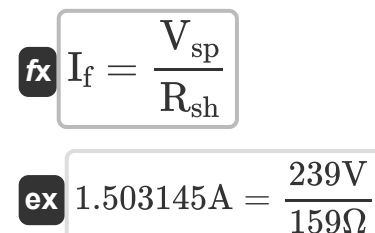

2) Ток якоря шунтирующего двигателя постоянного тока при заданной входной мощности С

$$
f_{\rm X} I_{\rm a} = \frac{P_{\rm in}}{V_{\rm sp}}
$$
\n
$$
F_{\rm ax} 3.715481A = \frac{888W}{239V}
$$

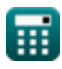

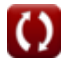

Открыть калькулятор С

 $I_a = \frac{\tau}{\tau}$ 

### **3) Ток якоря шунтирующего двигателя постоянного тока при заданном крутящем моменте**

**[Открыть калькулятор](https://www.calculatoratoz.com/ru/armature-current-of-shunt-dc-motor-given-torque-calculator/Calc-3225)** 

**[Открыть калькулятор](https://www.calculatoratoz.com/ru/armature-current-of-shunt-dc-motor-given-voltage-calculator/Calc-3213)** 

$$
\text{ex}\ \overline{3.72807\text{A}=\frac{0.85\text{N*}\text{m}}{2\cdot0.114\text{Wb}}}
$$

 $\overline{\mathrm{K_f}\cdot \Phi}$ 

### **4) Ток якоря шунтирующего двигателя постоянного тока при заданном напряжении**

$$
\begin{aligned} \textbf{f}_{\textbf{x}}\textbf{I}_{\textbf{a}}&=\frac{\textbf{V}_{\text{sp}}-\textbf{E}_{\textbf{b}}}{\textbf{R}_{\textbf{a}}} \\ \textbf{ex}~ &3.703704 \textbf{A}=\frac{239 \textbf{V}-231 \textbf{V}}{2.16 \Omega} \end{aligned}
$$

## **Флюс**

*f***x**

**5) Магнитный поток шунтирующего двигателя постоянного тока при заданном крутящем моменте** 

$$
\oint \Phi = \frac{\tau}{K_f \cdot I_a}
$$
\n
$$
\exp(0.114865 \text{Wb}) = \frac{0.85 \text{N} \cdot \text{m}}{2 \cdot 3.7 \text{A}}
$$

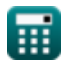

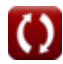

#### **6) Магнитный поток шунтирующего двигателя постоянного тока с учетом Kf**  $^{\bullet}$

$$
\mathbf{f} \mathbf{x} = \frac{\mathbf{E}_b}{\omega_s \cdot \mathbf{K}_f}
$$

$$
\boxed{\text{ex}}\ 0.114176\text{Wb}=\frac{231\text{V}}{161\text{rev/s}\cdot2}
$$

## **Механические характеристики**

#### **7) Количество параллельных путей шунтирующего двигателя**

**постоянного тока**

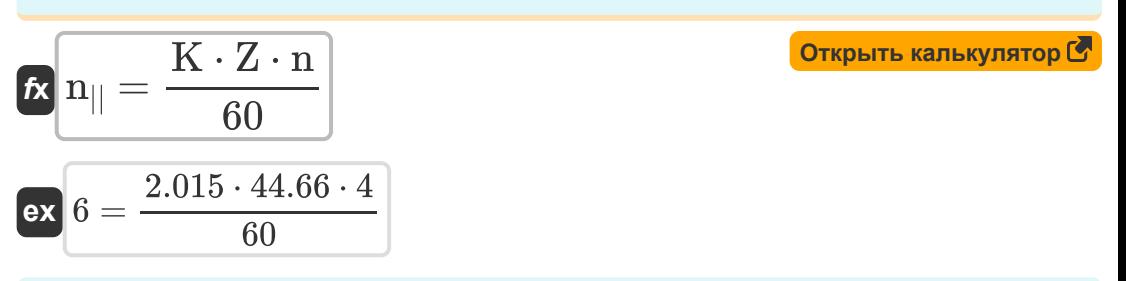

#### **8) Количество полюсов шунтирующего двигателя постоянного тока**

$$
\mathbf{r} = \frac{60 \cdot \mathbf{n}_{||}}{K \cdot Z}
$$
\n
$$
\mathbf{r} = \frac{60 \cdot \mathbf{n}_{||}}{K \cdot Z}
$$
\n
$$
\mathbf{r} = \frac{60 \cdot 6}{2.015 \cdot 44.66}
$$
\n(Otkpblt b kahkynstop C

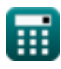

#### **9) Количество проводников якоря шунтирующего двигателя постоянного тока с использованием K**

$$
Z = \frac{60 \cdot n_{||}}{K \cdot n}
$$
\n
$$
44.66501 = \frac{60 \cdot 6}{2.015 \cdot 4}
$$
\n(Orkplitb KanbkyJjatopol 2.014)

### **10) Константа конструкции машины шунтирующего двигателя постоянного тока при заданной угловой скорости**

$$
K_{\rm f} = \frac{E_{\rm b}}{\Phi \cdot \omega_{\rm s}}
$$
\n
$$
K_{\rm f} = \frac{231 \text{V}}{0.114 \text{Wb} \cdot 161 \text{rev/s}}
$$
\n
$$
11) \text{Постоянная конструкции машины с использованием скорости}
$$

#### **шунтирующего двигателя постоянного тока**

$$
\begin{aligned} \mathbf{K} \overline{\mathbf{K}}_f &= \frac{\mathbf{V}_t - \mathbf{I}_a \cdot \mathbf{R}_a}{\mathbf{N} \cdot \boldsymbol{\Phi}} \\ \mathbf{ex} \overline{\mathbf{2.175589}} &= \frac{75 \mathbf{V} - 3.7 \mathbf{A} \cdot 2.16 \Omega}{2579.98 \text{rev/min} \cdot 0.114 \text{Wb}} \end{aligned}
$$

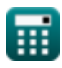

### **12) Постоянная конструкции машины шунтирующего двигателя постоянного тока**

$$
\kappa \mathbf{K}_{\text{f}} = \frac{60 \cdot n_{||}}{n \cdot Z}
$$
\n
$$
\exp\left[2.015226 = \frac{60 \cdot 6}{4 \cdot 44.66}\right]
$$
\n(Otkpblt b kahskyjatrop (5))

### **13) Постоянная машины шунтирующего двигателя постоянного тока при заданном крутящем моменте**

$$
K = \frac{\tau}{\Phi \cdot I_a}
$$
\n
$$
K = \frac{0.85N^*m}{0.114Wb \cdot 3.7A}
$$
\n
$$
M = \frac{0.85N^*m}{0.114Wb \cdot 3.7A}
$$

## **Сопротивление**

### **14) Сопротивление шунтирующего поля шунтирующего двигателя постоянного тока при заданном токе шунтирующего поля**

$$
\bm{\kappa} \frac{\bm{\mathrm{R}}_{\mathrm{sh}} = \frac{\bm{\mathrm{V}}_{\mathrm{sp}}}{\mathrm{I}_{\mathrm{sh}}}}{159.4396 \Omega = \frac{239 \mathrm{V}}{1.499 \mathrm{A}}}
$$
 (Orrphik kahikyjarop C

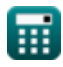

15) Сопротивление якоря шунтирующего двигателя постоянного тока при заданном напряжении С

$$
\mathbf{r} = \frac{V_{sp} - E_b}{I_a}
$$
\n
$$
\mathbf{r} = \frac{V_{sp} - E_b}{I_a}
$$
\n
$$
\mathbf{r} = \frac{239V - 231V}{I_a}
$$
\n
$$
\mathbf{r} = \frac{239V - 231V}{I_a}
$$

## Скорость С

### 16) Крутящий момент двигателя постоянного тока при заданной **ВЫХОДНОЙ МОЩНОСТИ**

 $\overline{3.7A}$ 

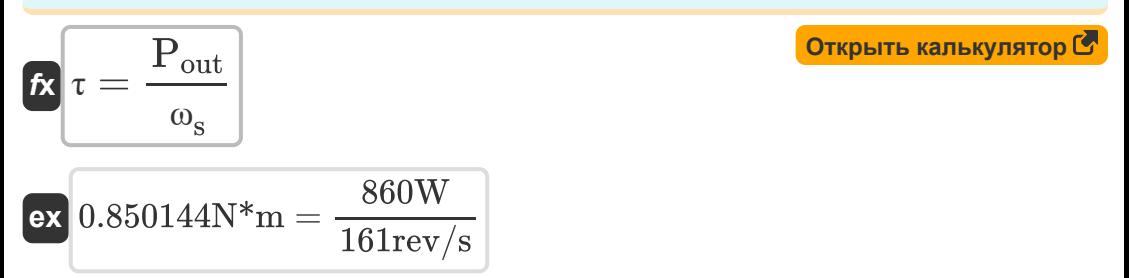

#### 17) Полная скорость нагрузки шунтирующего двигателя постоянного **ТОКА СТ**

$$
\begin{aligned} \textbf{\textit{k}}\text{ } & \text{N}_{\text{fl}}=\frac{100\cdot \text{N}_{\text{nl}}}{\text{N}_{\text{reg}}+100} \\ \textbf{ex} & \text{ } 0.19 \text{rev/min}=\frac{100\cdot 2.58 \text{rev/min}}{12012 \text{rev/min}+100} \end{aligned}
$$

Открыть калькулятор С

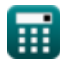

18) Регулировка скорости шунтирующего двигателя постоянного тока **M** 

$$
\kappa\left[\text{N}_\text{reg}=\left(\frac{\text{N}_\text{nl}-\text{N}_\text{fl}}{\text{N}_\text{fl}}\right)\cdot100\right]
$$
\n
$$
\exp\left[12012.01\text{rev/min}\right]=\left(\frac{2.58\text{rev/min}-0.19\text{rev/min}}{0.19\text{rev/min}}\right)\cdot100
$$

19) Скорость без нагрузки шунтирующего двигателя постоянного тока M

$$
\kappa\!\!\left| {{\rm N}_{\rm nl} = \frac{{\rm N}_{\rm reg}\cdot{\rm N}_{\rm fl}}{{100 + {\rm N}_{\rm fl}}}}\right|
$$

$$
\textbf{ex } 2.389523 \text{rev/min} = \frac{12012 \text{rev/min} \cdot 0.19 \text{rev/min}}{100 + 0.19 \text{rev/min}}
$$

20) Угловая скорость шунтирующего двигателя постоянного тока при заданной выходной мощности С

$$
\mathbf{r} = \frac{\mathbf{P}_{out}}{\tau}
$$
\n
$$
\mathbf{r} = \frac{161.0274 \text{rev/s}}{0.85 \text{N}^* \text{m}}
$$

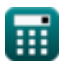

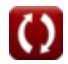

Открыть калькулятор С

### **21) Угловая скорость шунтирующего двигателя постоянного тока, заданная Kf**

**[Открыть калькулятор](https://www.calculatoratoz.com/ru/angular-speed-of-dc-shunt-motor-given-kf-calculator/Calc-3220)  [Открыть калькулятор](https://www.calculatoratoz.com/ru/voltage-of-shunt-dc-motor-calculator/Calc-3211)  [Открыть калькулятор](https://www.calculatoratoz.com/ru/voltage-of-shunt-dc-motor-given-shunt-field-current-calculator/Calc-3226)**  *f***x ex Напряжение 22) Напряжение шунтирующего двигателя постоянного тока** *f***x ex 23) Напряжение шунтирующего двигателя постоянного тока при шунтирующем токе возбуждения** *f***x** <sup>ω</sup><sup>s</sup> = E<sup>b</sup> K<sup>f</sup> ⋅ Φ 161.2491rev/s = 231V 2 ⋅ 0.114Wb Vsp = E<sup>b</sup> + I<sup>a</sup> ⋅ R<sup>a</sup> 238.992V = 231V + 3.7A ⋅ 2.16Ω Vsp = Ish ⋅ Rsh

 $\overline{\text{ex}}$  238.341V = 1.499A  $\cdot$  159 $\Omega$ 

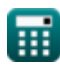

## **Используемые переменные**

- **E<sup>b</sup>** Обратная ЭДС *(вольт)*
- **I<sup>a</sup>** Ток якоря *(Ампер)*
- **I<sup>f</sup>** Полевой ток *(Ампер)*
- **Ish** Шунтирующий ток возбуждения *(Ампер)*
- **K** Машинная константа
- **K<sup>f</sup>** Константа машиностроения
- **n** Количество полюсов
- **N** Скорость двигателя *(оборотов в минуту)*
- **n||** Количество параллельных путей
- **Nfl** Скорость полной нагрузки *(оборотов в минуту)*
- **Nnl** Нет скорости загрузки *(оборотов в минуту)*
- **Nreg** Регулирование скорости *(оборотов в минуту)*
- **Pin** Входная мощность *(Ватт)*
- **Pout** Выходная мощность *(Ватт)*
- **R<sup>a</sup>** Сопротивление арматуры *(ом)*
- **Rsh** Сопротивление шунтирующего поля *(ом)*
- **Vsp** Напряжение питания *(вольт)*
- **V<sup>t</sup>** Напряжение на клеммах *(вольт)*
- **Z** Количество проводников
- **τ** Крутящий момент *(Ньютон-метр)*
- **Φ** Магнитный поток *(Вебер)*

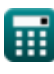

DC Shunt Motor Formulas...

•  $\omega_s$  Угловая скорость (оборотов в секунду)

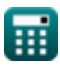

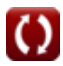

## **Константы, функции, используемые измерения**

- Измерение: **Электрический ток** in Ампер (A) *Электрический ток Преобразование единиц измерения*
- Измерение: **Сила** in Ватт (W) *Сила Преобразование единиц измерения*
- Измерение: **Магнитный поток** in Вебер (Wb) *Магнитный поток Преобразование единиц измерения*
- Измерение: **Электрическое сопротивление** in ом (Ω) *Электрическое сопротивление Преобразование единиц измерения*
- Измерение: **Электрический потенциал** in вольт (V) *Электрический потенциал Преобразование единиц измерения*
- Измерение: **Угловая скорость** in оборотов в секунду (rev/s), оборотов в минуту (rev/min)

*Угловая скорость Преобразование единиц измерения*

Измерение: **Крутящий момент** in Ньютон-метр (N\*m) *Крутящий момент Преобразование единиц измерения*

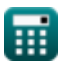

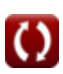

## **Проверьте другие списки формул**

- **Характеристики двигателя постоянного тока Формулы**
- **Двигатель серии постоянного тока Формулы**
- **Шунтирующий двигатель постоянного тока Формулы**

Не стесняйтесь ПОДЕЛИТЬСЯ этим документом с друзьями!

## **PDF Доступен в**

[English](https://www.calculatoratoz.com/PDF/Nodes/8099/Dc-shunt-motor-Formulas_en.PDF) [Spanish](https://www.calculatoratoz.com/PDF/Nodes/8099/Dc-shunt-motor-Formulas_es.PDF) [French](https://www.calculatoratoz.com/PDF/Nodes/8099/Dc-shunt-motor-Formulas_fr.PDF) [German](https://www.calculatoratoz.com/PDF/Nodes/8099/Dc-shunt-motor-Formulas_de.PDF) [Russian](https://www.calculatoratoz.com/PDF/Nodes/8099/Dc-shunt-motor-Formulas_ru.PDF) [Italian](https://www.calculatoratoz.com/PDF/Nodes/8099/Dc-shunt-motor-Formulas_it.PDF) [Portuguese](https://www.calculatoratoz.com/PDF/Nodes/8099/Dc-shunt-motor-Formulas_pt.PDF) [Polish](https://www.calculatoratoz.com/PDF/Nodes/8099/Dc-shunt-motor-Formulas_pl.PDF) [Dutch](https://www.calculatoratoz.com/PDF/Nodes/8099/Dc-shunt-motor-Formulas_nl.PDF)

*10/23/2023 | 10:39:55 PM UTC [Пожалуйста, оставьте свой отзыв здесь...](https://docs.google.com/forms/d/e/1FAIpQLSf4b4wDgl-KBPJGChMJCxFlqrHvFdmw4Z8WHDP7MoWEdk8QOw/viewform?usp=pp_url&entry.1491156970=%D0%A8%D1%83%D0%BD%D1%82%D0%B8%D1%80%D1%83%D1%8E%D1%89%D0%B8%D0%B9%20%D0%B4%D0%B2%D0%B8%D0%B3%D0%B0%D1%82%D0%B5%D0%BB%D1%8C%20%D0%BF%D0%BE%D1%81%D1%82%D0%BE%D1%8F%D0%BD%D0%BD%D0%BE%D0%B3%D0%BE%20%D1%82%D0%BE%D0%BA%D0%B0%20%D0%A4%D0%BE%D1%80%D0%BC%D1%83%D0%BB%D1%8B)*

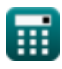